## SAP ABAP table COMT PR ORG T {Structure of Table COMS PR ORG}

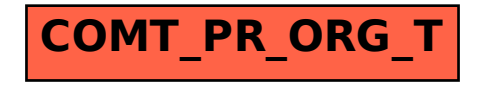